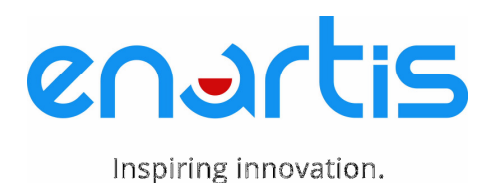

ASSIMILABLE AMINO NITROGEN PROCEDURE RAPID METHOD 1998

## **Equipment**

- Spectrophotometer, UV at 335nm, zero on DI water
- Cuvettes, 10mm
- Pipettor, 50µL
- Adjustable micro-pipettor with disposable syringes
- 50 mL centrifuge tubes
- **Centrifuge**

### **Reagents**

- NAC Buffer (Reagent buffer-No OPA)
- OPA Solution, 5%
- 10mM Isoleucine Standard (10mM Ile)
- DI Water

### Procedure

Mix reagents as needed:

NAC Buffer, pour premeasured crystalline NAC into premeasured borate solution. Use within 2 days of mixing. Refrigerate for stability and use at room temperature.

5% OPA, add the contents of ethanol vial (5 mL) to the premeasured OPA. Use within 1 day.

#### STANDARD CURVE

1. Add 3 mL NAC buffer into cuvettes. Add 10mM Ile standard and water as follows:

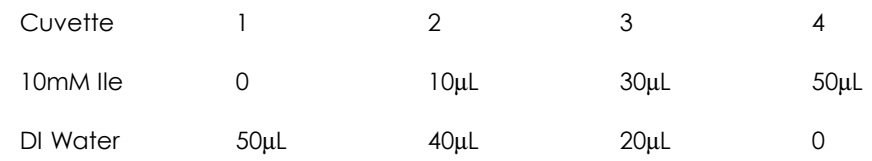

- 2. Add 50µL 5% OPA solution to each cuvette.
- 3. Read Absorbance values and record in log book.

The indications supplied are based on our current knowledge and experience, but do not relieve the user from adopting the necessary safety precautions or from the responsibility of using the product(s) properly.

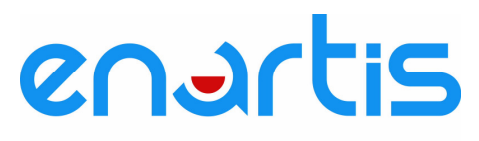

Inspiring innovation.

# Samples

Setting up calculations in EXCEL is most expedient. Note: To convert to ppm Nitrogen, the multiplication factor is 14.

1. Key in (on HP scientific calculator)

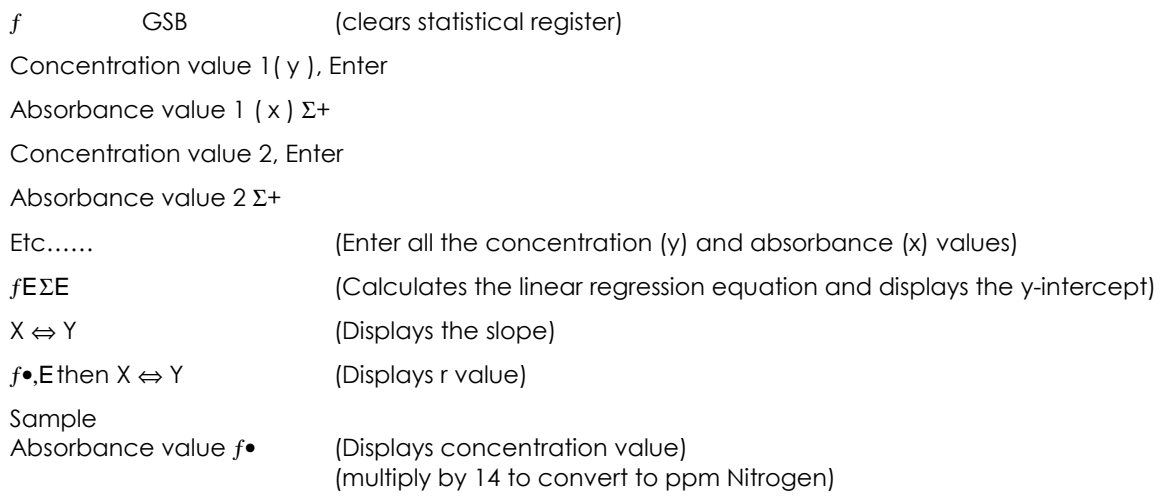

## **Disposal**

Dispose in sink.

The indications supplied are based on our current knowledge and experience, but do not relieve the user from adopting the necessary safety precautions or from the responsibility of using the product(s) properly.

Revision: August 2019

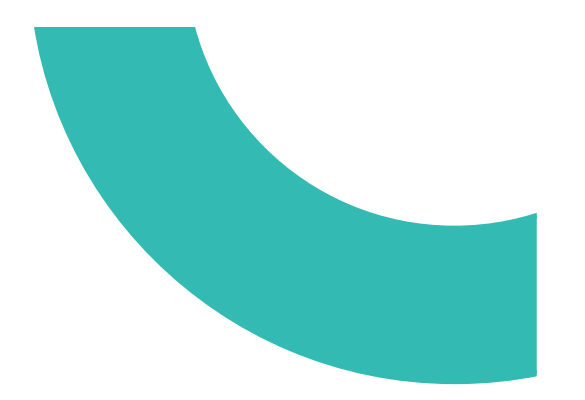